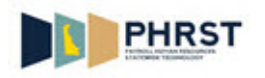

## **Reporting Time on Timesheet (Full Schedule)**

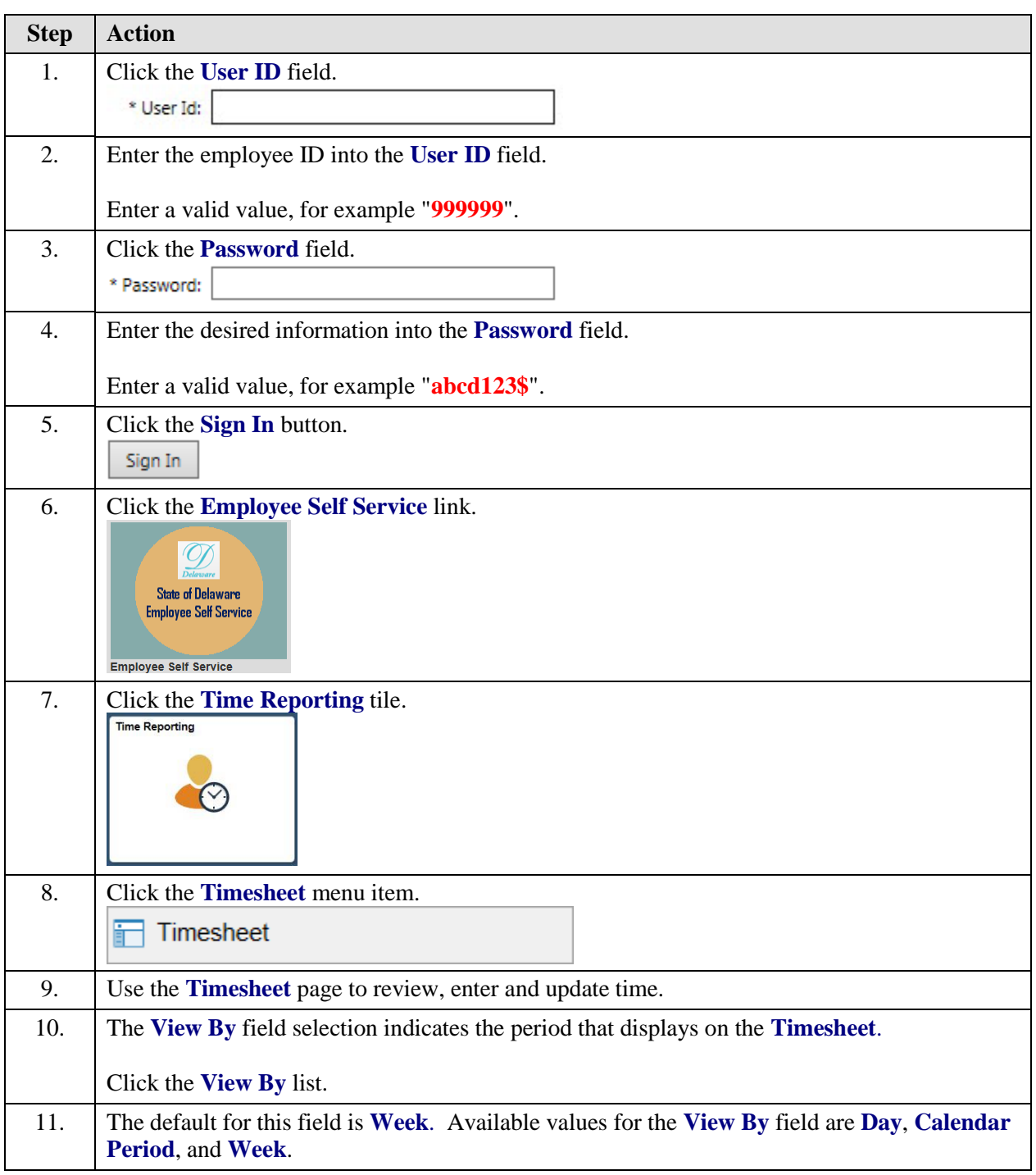

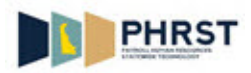

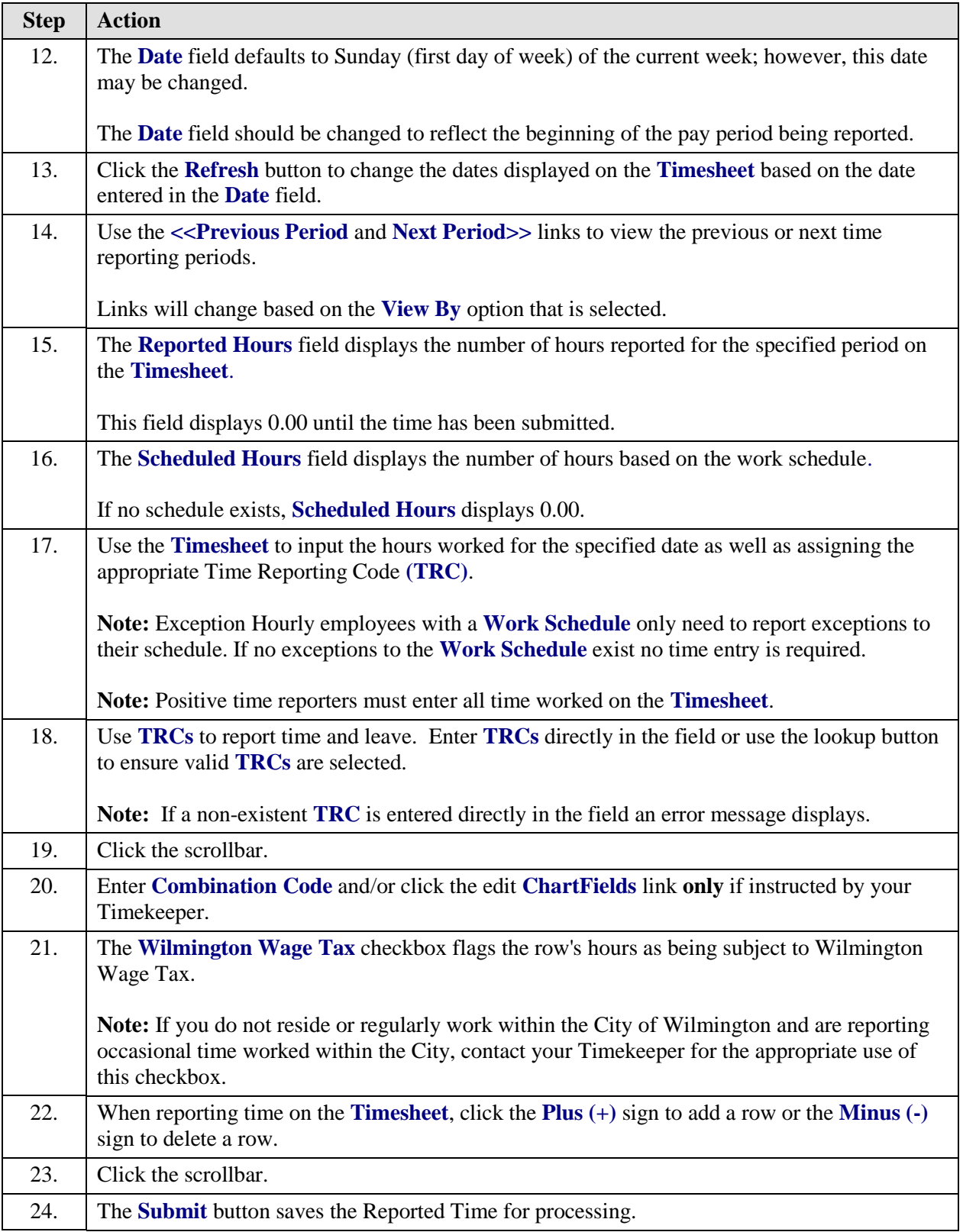

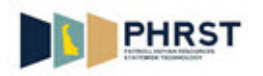

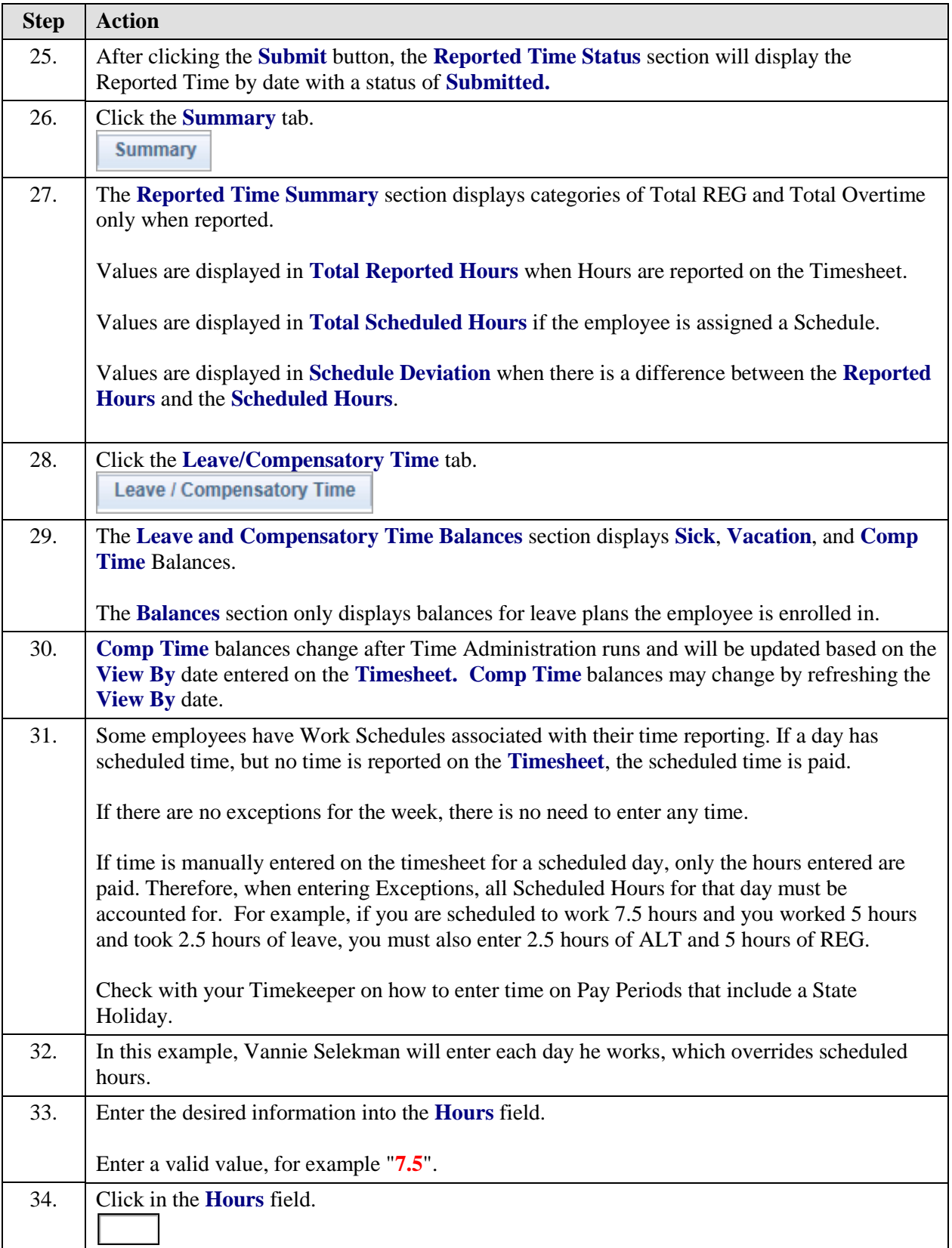

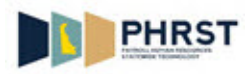

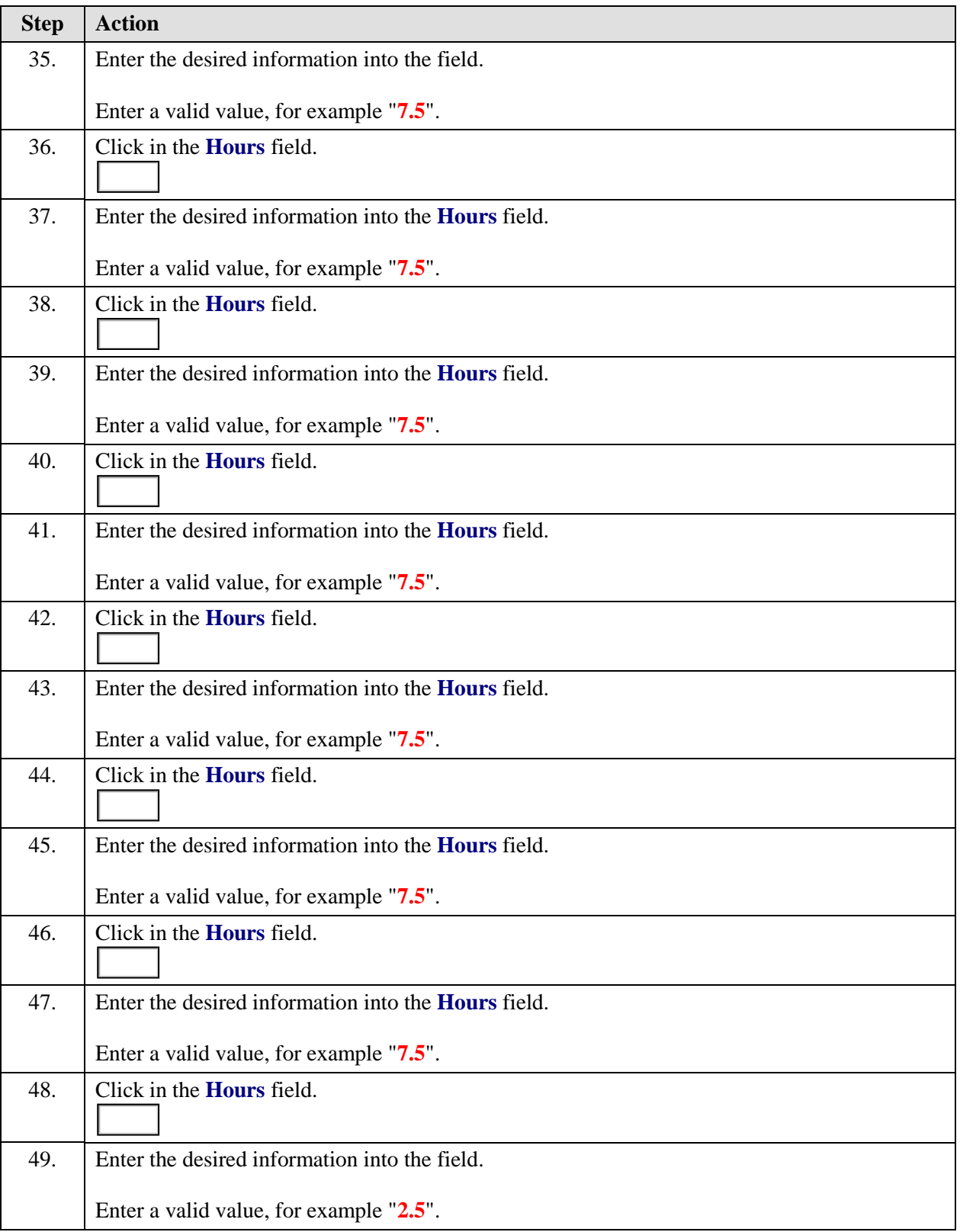

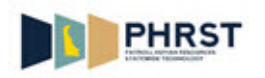

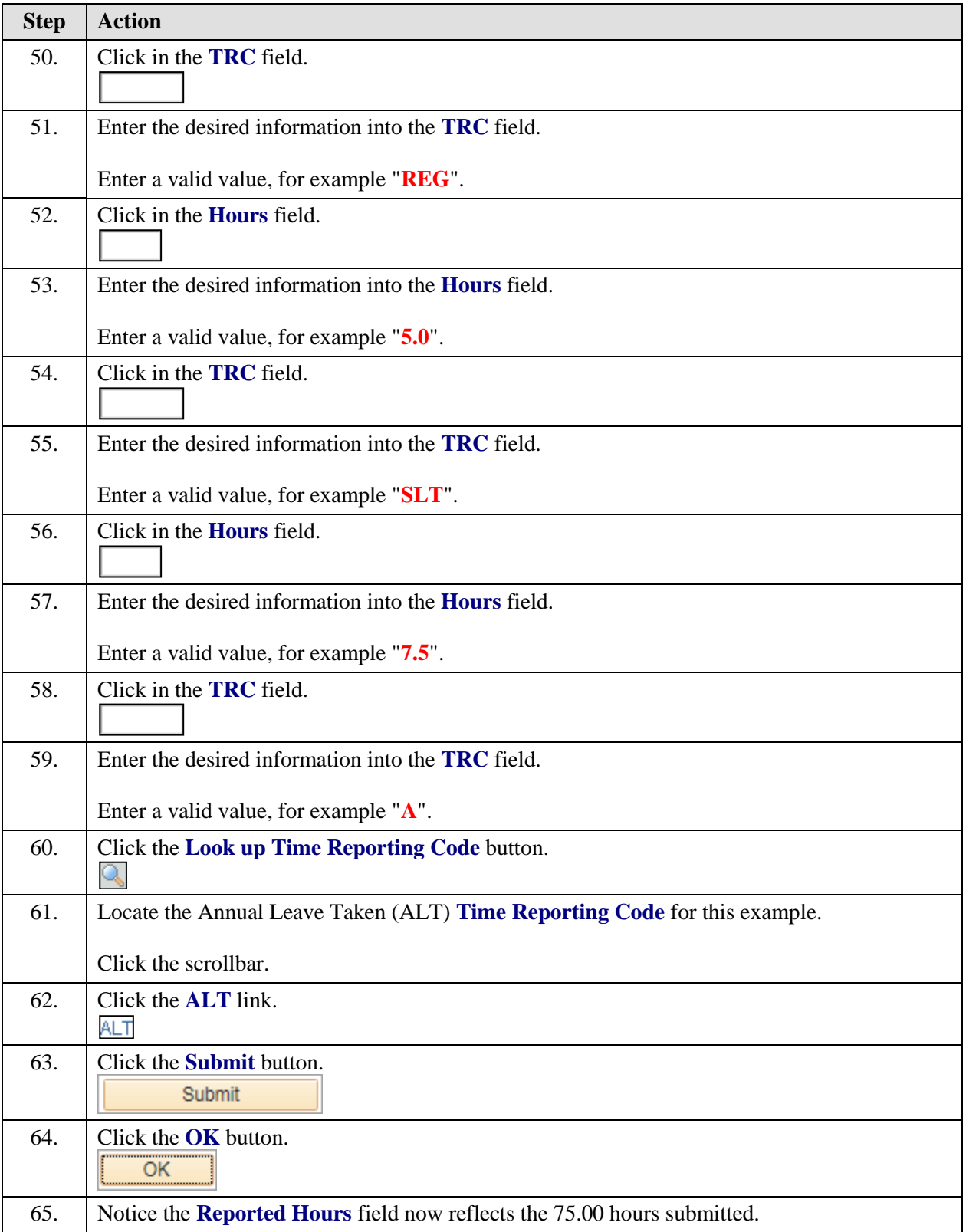

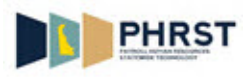

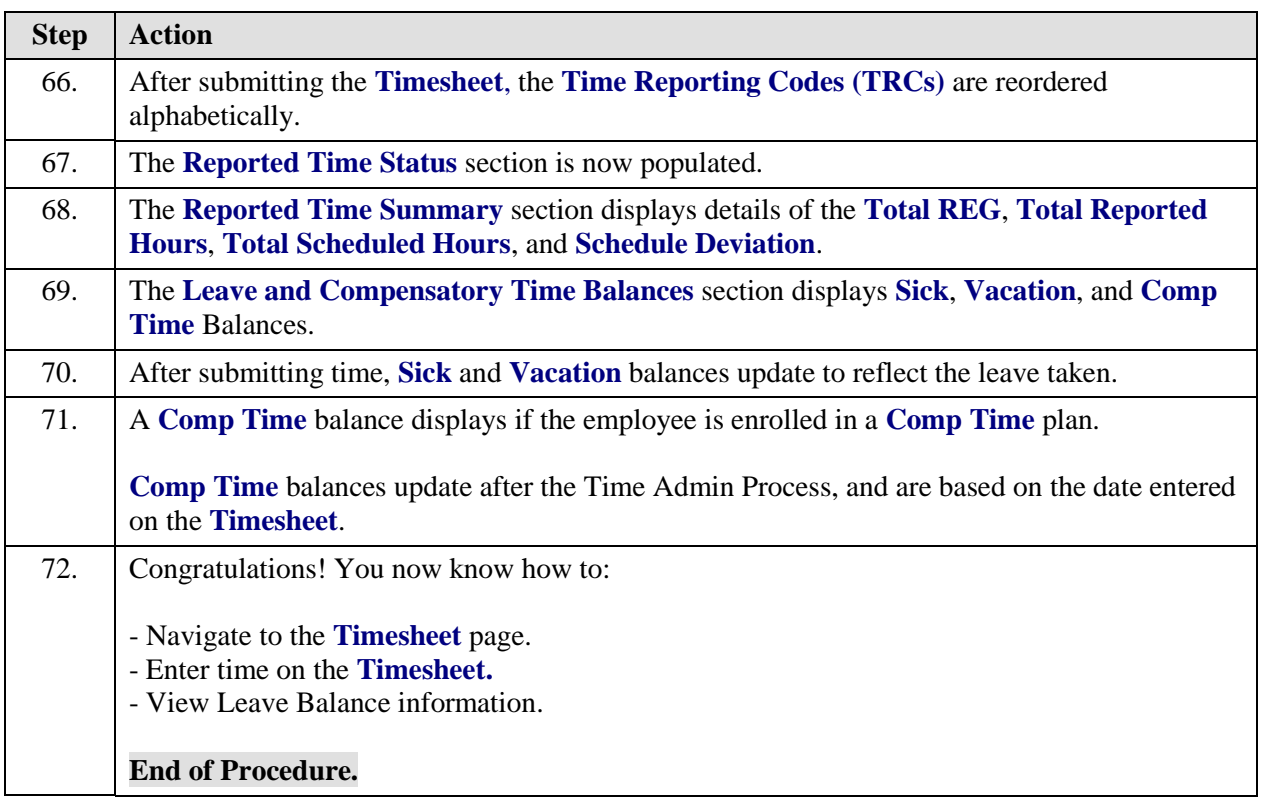